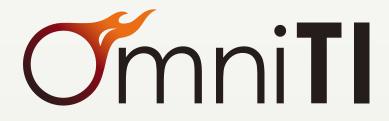

Engineering better user experience in Web applications & Internet architectures

## Getting Hot and Streamy with Postgres

Using Postgres' built in replication facilities

*May 16*<sup>th</sup>, 2012

OmniTI — Corporate Presentation

Strictly private and confidential — © OmniTI Inc. 2012

# Who am I?

### Phil Sorber

## DBA @ OmniTl

- We do full stack development including databases
- We build large sites
- Our website http://omniti.com
- Surge http://omniti.com/surge/2012
- We're hiring http://omniti.com/is/hiring

#### Contact me

- phil@omniti.com
- @PhilSorber
- Blog http://philsorber.blogspot.com

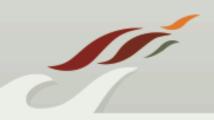

# It's just another block in the WAL

### Write Ahead Log

- roll-forward recovery aka REDO
- flushed to disk to guarantee commit durability
- sequential writes
- lower cost than flushing page cache

#### Allows us to do cool things

- Crash recovery
- Binary backups
- Replication!

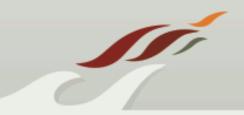

# What's Logged?

#### wal\_level

- minimal (crash recovery)
- archive (disaster recovery + replication)
- hot\_standby

#### almost everything, except...

- unlogged tables (hence the name)
- temporary tables
- hash indexes?! (generally don't use these)

#### More info

• Attend Amit's talk in MRT 219 tomorrow @ 4:30

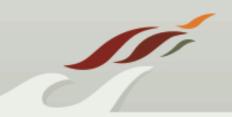

# PITR (Point In Time Recovery)

### Introduced in 8.0

Used for

• On-line Backup - pg\_start/stop\_backup

## Config Options (Master)

- archive\_mode=on (8.3) (RR)
- archive\_command
- archive\_timeout (8.2)
- wal\_level=archive (9.0) (RR)

### Tools

- omnipitr-archive
- omnipitr-backup-master

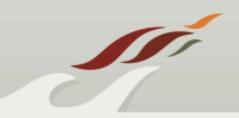

## PITR (Point In Time Recovery) cont.

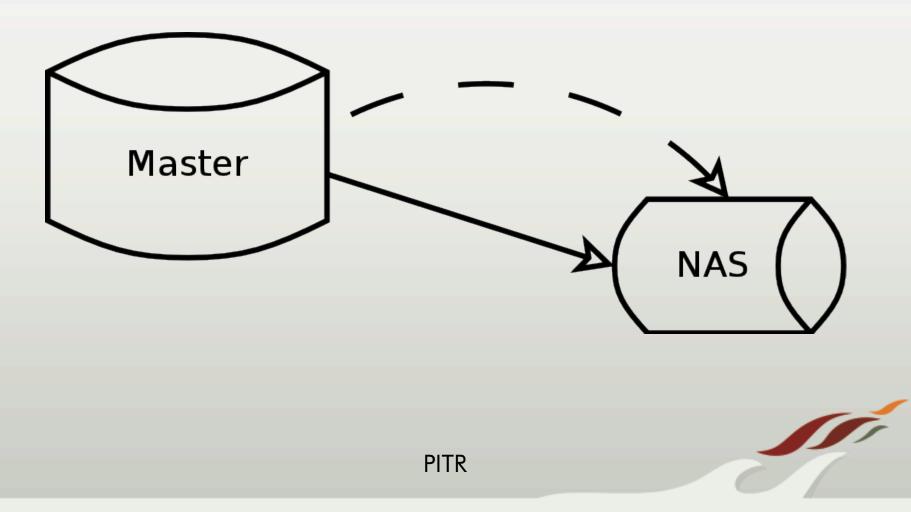

Strictly private and confidential - © OmniTI 2012

# Warm Standby (Log Shipping)

Introduced in 8.2 (technically possible since 8.0) Used for

- Failover
- On-line Backup (not officially supported)

### <u>Config Option (Slave) - restore\_command (RR)</u> Tools

- omnipitr-synch
- pg\_basebackup (9.1)
- omnipitr-restore
- pg\_standby (8.3)
- omnipitr-backup-slave

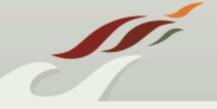

## Warm Standby (Log Shipping) cont.

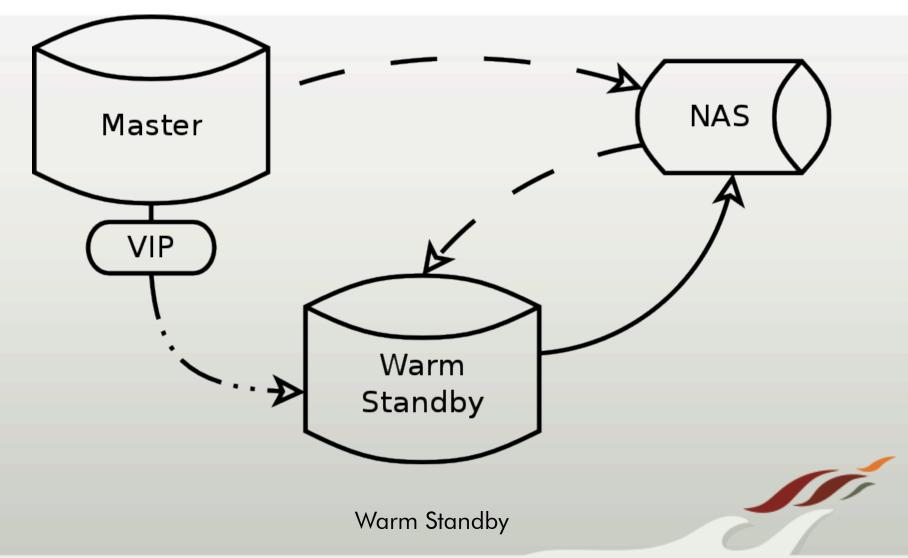

# Streaming Replication

#### Introduced in 9.0

Used for

• Near real-time replication

### Benefits over Log Shipping

- Less hassle in setting up archive and restore commands
- Less lag due to low activity (archive\_timeout)

#### Disadvantages

- Master does not keep WAL segments indefinitely
- More potential load on the master

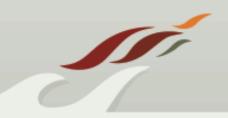

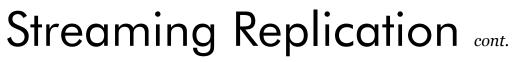

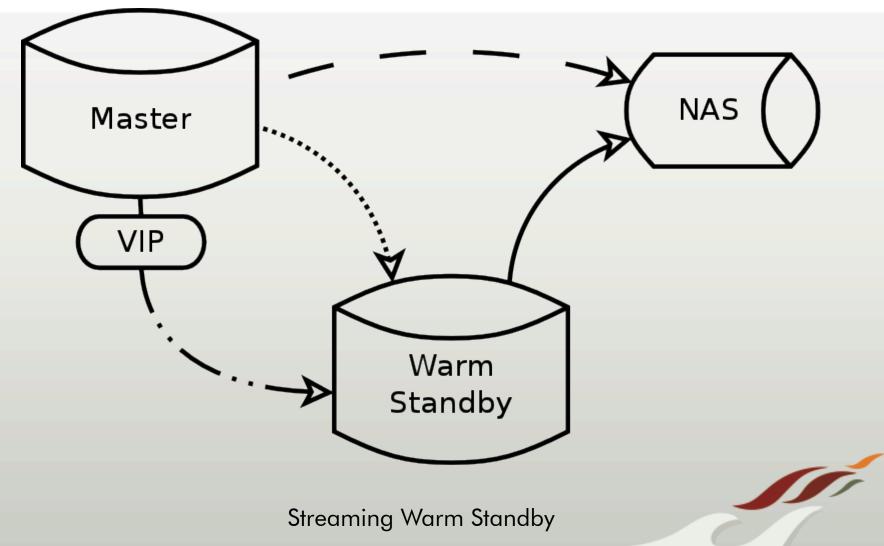

# Streaming Replication II

### WAL kept in sync

- wal\_sender reads from WAL on disk (usually cached)
- wal\_receiver writes to WAL on disk

## Hybrid Mode

- Streaming Replication & Log Shipping
- Lets the slaves sustain more down time
- Less IO on master used for finding "old" WAL
- Still have to deal with the hassle of log shipping

## pg\_hba.conf

- replication pseudo database
- replication privilege (9.1)

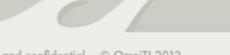

## Streaming Replication II cont.

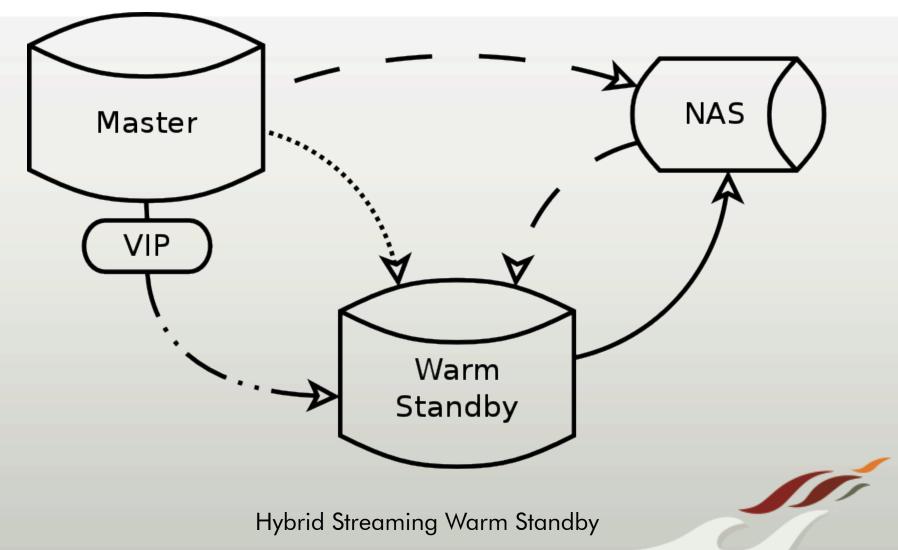

# Streaming Replication III

### **Config Options**

#### Master

- max\_wal\_senders (RR)
- wal\_keep\_segments
- wal\_level=archive (RR)
- archive\_timeout=0

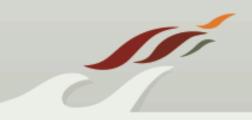

# Streaming Replication IV

## <u>Config Options</u>

### Slave (recovery.conf) (RR)

- o standby\_mode=on
- primary\_conninfo
  - 'host=192.168.1.50 port=5432 user=foo password=foopass'
- trigger\_file
- archive\_cleanup\_command
- recovery\_target\_timeline (8.0,9.1)
- restore\_command

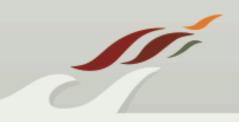

# Streaming Replication V

### Tools

- pg\_basebackup
- omnipitr-synch
- pg\_archivecleanup
- omnipitr-cleanup

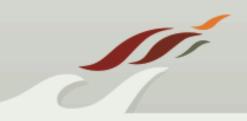

# Hot Standby

- Introduced in 9.0
- Independent of Streaming Replication
- Read only queries
  - SELECT (no functions that alter)
  - pg\_dump

## Conflicts

- Soft (I/O)
- Hard (Updates)

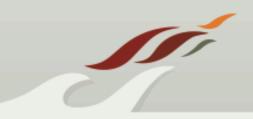

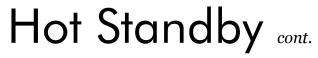

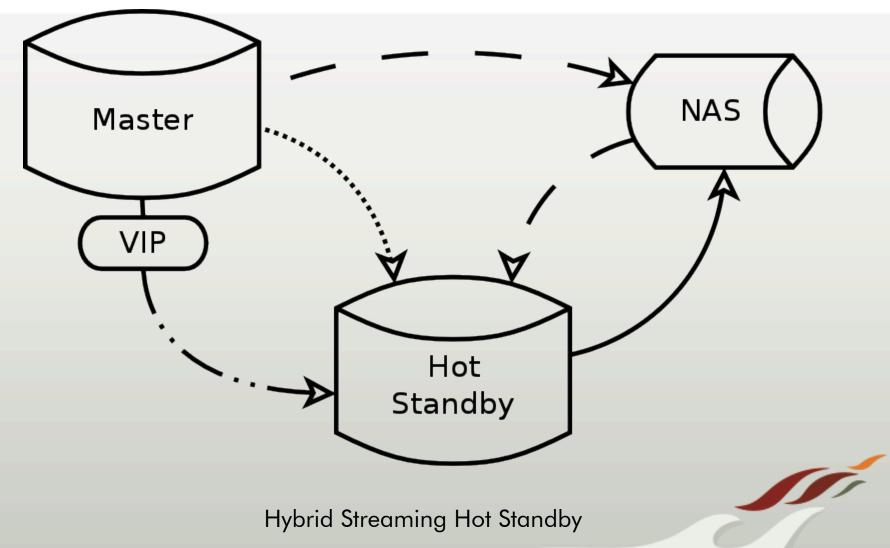

# Hot Standby II

## Config Options

#### Master

- wal\_level=hot\_standby (RR)
- vacuum\_defer\_cleanup\_age

#### Slave

- hot\_standby=on (RR)
- hot\_standby\_feedback
- max\_standby\_archive\_delay
- max\_standby\_streaming\_delay

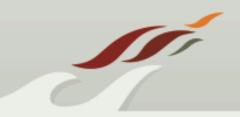

# Synchronous Streaming Replication

Introduced in 9.1

Also known as 2-safe replication

Commit does not return until data written to WAL and flushed to disk of both primary and standby

Read only transactions and rollbacks do not wait

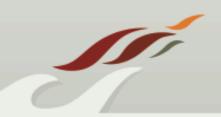

Strictly private and confidential - © OmniTI 2012

## Synchronous Streaming Replication cont.

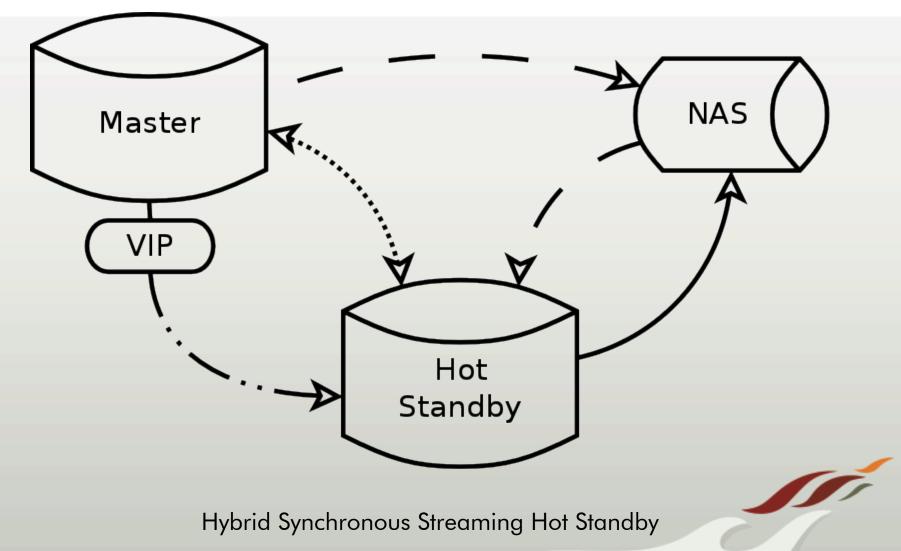

# Synchronous Replication II

## Config Options

#### synchronous\_commit = on (default)

• Can be set per transaction

#### synchronous\_standby\_names

- Only first entry must respond
- Failover list
- Set to empty for asynchronous behavior

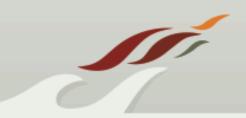

# Synchronous Replication III

#### Pro's

• Greater durability

### Con's

- Latency
- Contention
- Points of failure

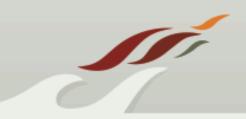

Strictly private and confidential – © OmniTI 2012

# **Multiple Standby Failover**

**Timeline Changes** 

Missing and extra transactions

**History Files** 

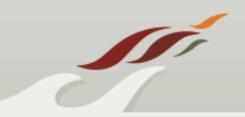

Strictly private and confidential - © OmniTI 2012

# Multiple Standby Failover cont.

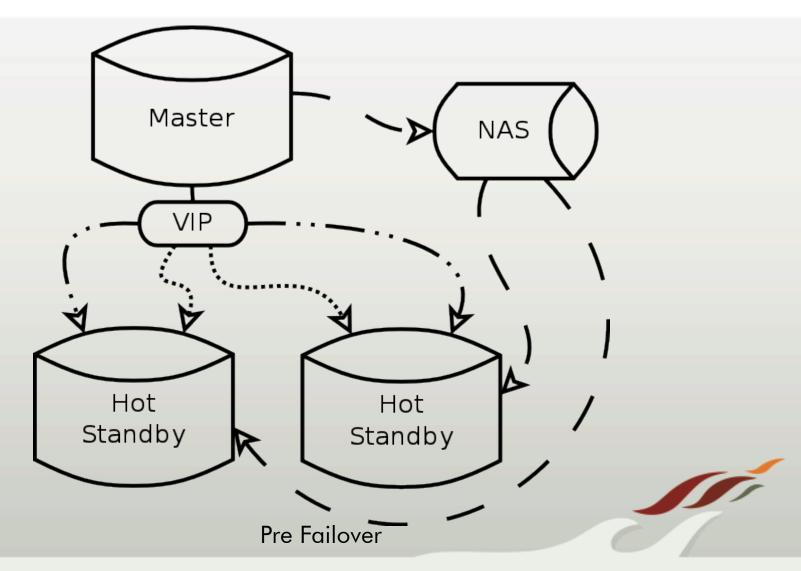

# Multiple Standby Failover cont.

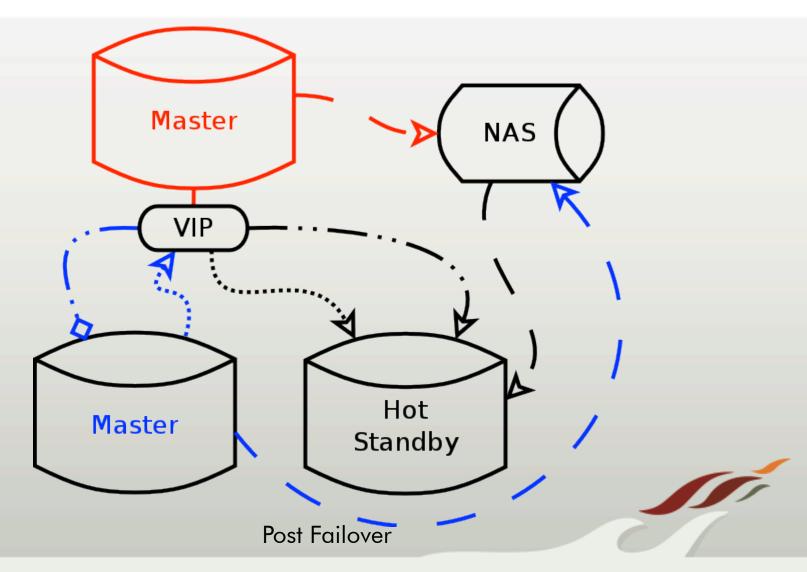

# **Cascading Replication**

Coming in 9.2

Same options as regular streaming

Asynchronous only

Hot standby feedback propagates upstream

Promoting cascading standby terminates downstream replication

# Cascading Replication cont.

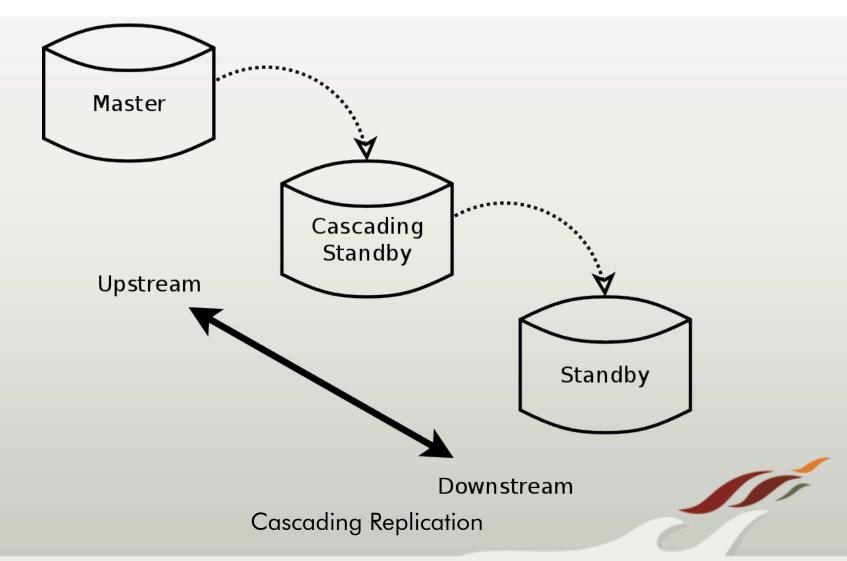

## Cascading Replication cont.

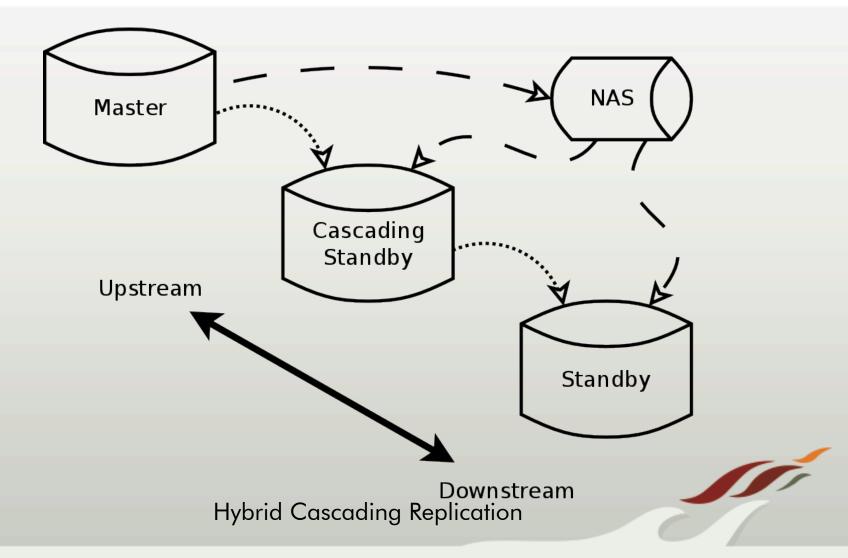

# Questions?

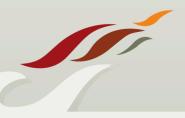

Strictly private and confidential – © OmniTI 2012

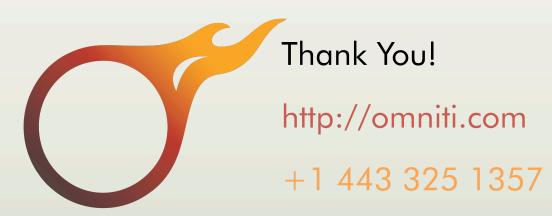

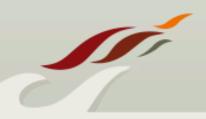

Strictly private and confidential - © OmniTI 2012